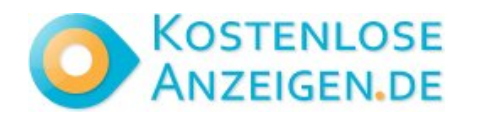

## **Start investing in Mutual Fund**

**Contact: Swaroop Mane Email: swaroopmane567@gmail.com [https://www.freelocalclassifiedads.in/mumbai/services/other-services/start-investing-in-mutual-fund\\_](https://www.freelocalclassifiedads.in/mumbai/services/other-services/start-investing-in-mutual-fund_) <i5255624>**

> Address: **301, Centre Point, Dr. Babasaheb Ambedkar Road, Parel , Mumbai - 400012 Ma** Price: **Free**

Start investing in Mutual Fund: For those looking to get started with mutual fund investments, Stockholding offers a range of mutual fund products and services to suit your needs. Whether you are a seasoned investor or just starting, our team of experienced professionals can guide you through the process of selecting the right mutual funds and help you build a diversified portfolio that meets your investment objectives.

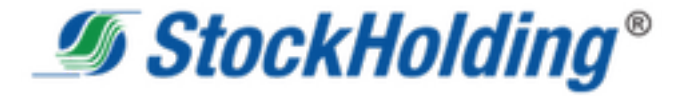

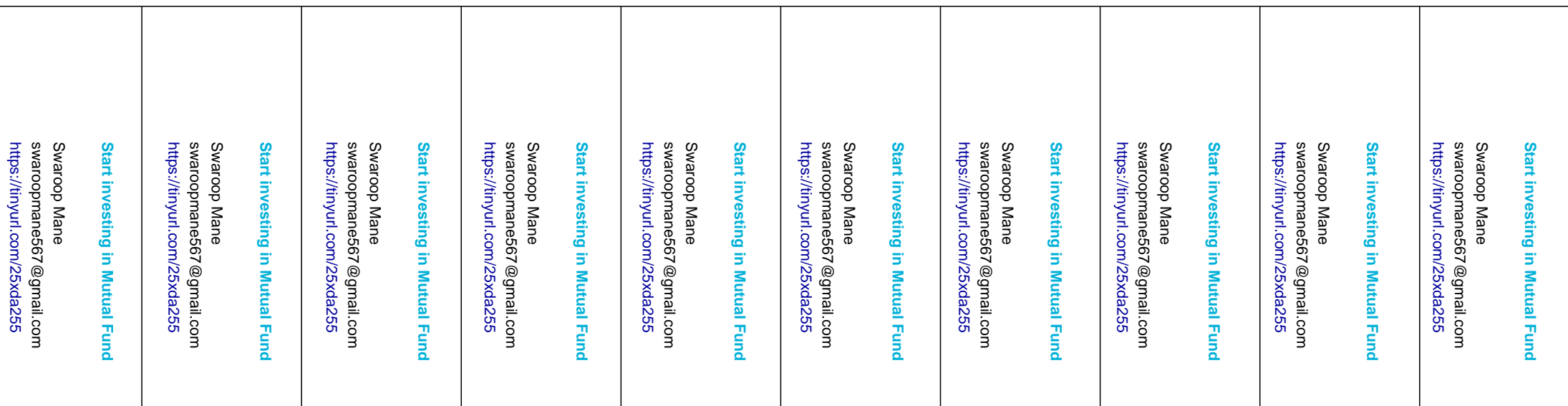